## 22S:166 Computing in Statistics Fall 2011 Final Exam

You may submit your answers either as:

- a plain text file: Number the questions; include all R and SAS code and the output requested, and put your name as the first line of the file.
- or, for 3 percentage points extra credit, as an .Rnw file and PDF file: embed R code into the .Rnw file, and just copy and paste SAS code and output into a verbatim environment.

Run R (and possibly LATEX ) on the Linux machines. You may run SAS wherever is most convenient for you, including the Virtual Desktop.

- 1. R and R documentation
	- (a) Create an R function to accept a numeric argument and to calculate:

$$
f(x) = \frac{1}{2x^2}
$$

Submit your code.

- (b) Read the documentation of the function integrate that is in the R package stats. Then use the integrate function to numerically evaluate the integral of your function over the interval (0.01,5). Submit your code and output.
- 2. SAS 1

Two datasets on the course webpage represent a tiny part of a bank's database. They are:

```
accounts.dat
```
Variables:

Account number Customer number Date opened

and

```
checks.dat
```

```
Variables:
Account number
Check number
Date
Amount
```
(a) Are the two tables represented by these datasets in first normal form? Submit a yes-or-no answer, and a brief explanation.

- (b) Read both of these datasets into SAS. Add a variable to the checks dataset called type, with the value "Chk" in every record.
- (c) Combine the two datasets, and print the result. It should have these records in it, although you don't have to use the same variable names.

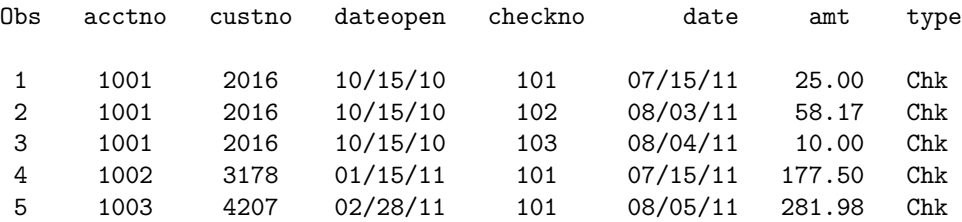

Submit all of your SAS code, and also the listing of the final dataset.

## 3. SAS 2

A dataset called bed.dat is posted under Datasets on the course web page. Read the documentation in bed.info.

- (a) Write a SAS data step that:
	- i. Reads the bed.dat data file into SAS.
	- ii. Creates a new variable called pctchg that represents the percent change in beds per 1000 population from 1980 to 1986. Note that percent change is calculated as

$$
pctchg = \frac{new - old}{old} \times 100
$$

Submit the SAS code for the data step.

(b) Write a tabulate procedure step to produce the following table:

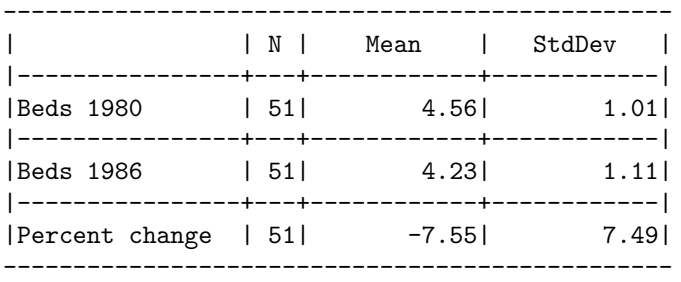

Please match your row labels and formatting for numbers to my example. If you are unable to get the three rows to appear in the table, include just the row for percent change.

Submit your SAS code and the table it outputs.

(c) Now write a SAS macro to produce tables like the one above. The macro should always output three rows, one for each variable. However, it should allow the user to specify when calling the macro which summary statistics should appear in the table.

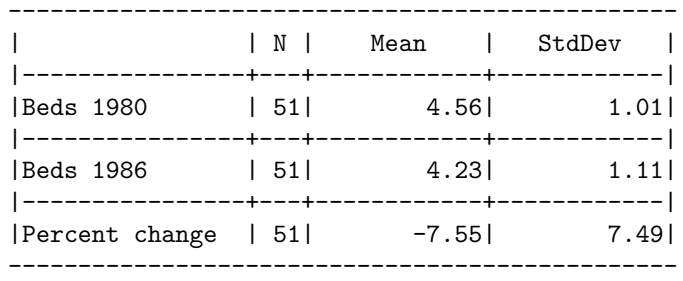

Write two calls to your macro, which produce the two tables below:

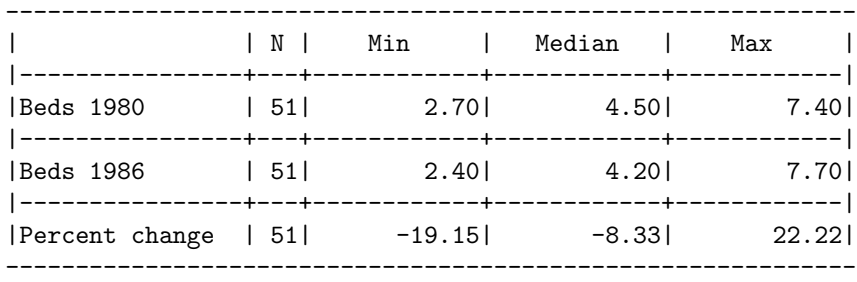

Submit your SAS code for defining and calling the macro, as well as the output (the two tables).

- 4. The jackknife, and more
	- (a) Now read the bed dataset (same one used in the SAS problem) into a data frame in R. Submit your code.
	- (b) Use the sample function to create a vector called beds10 by drawing a random sample of size 10 (without replacement) from the column of the dataset representing beds in 1980. Include in your code whatever is required so that, if I run it, I will get exactly the same sample values that you did. Submit your code, and also display the vector beds10.
	- (c) The vector beds10 is a random sample of the variable beds per 1000 population from the population of all states and District of Columbia in 1980. Use the jackknife procedure on your sample to obtain a bias-corrected estimate of the population median. Submit your code and the numeric result.
	- (d) Since this is one of those rare occasions on which you actually have measurements for the entire population, compute the actual population median. Show the R code and numeric output.
	- (e) If your jackknife estimate was not equal to the true median, does this prove that the jackknife unbiased estimator is actually biased in this case? Submit a yes-or-no answer, and a brief explanation.